**Block Options** 

Set how combos and deterioration behave in your game.

## **Block**

Block Input: The selected game input for blocking.

Allow Air Block: If enabled, characters can block while in the air.

Ignored Applied Forces: If enabled, the character will not be pushed by the hit.

Note: The air block mechanics in UFE is inspired by the Marvel Vs series.

## Parry

Parry Input: What input should the player "tap" to be able to parry (or "just block") a hit.

**Parry Timing:** The lower the number, the harder it is to parry.

## **Parry Stun Type:**

| Block Options         |             |  |
|-----------------------|-------------|--|
|                       | Block       |  |
| Block Input:          | Hold Back   |  |
| Allow Air Block       |             |  |
| Ignore Applied Forces |             |  |
| Allow Move Canceling  |             |  |
|                       | Parry       |  |
| Parry Input:          | Tap Forward |  |
| Parry Timing:         | 0.3         |  |
| Parry Stun Type:      | Fixed       |  |
| Parry Stun (Frames):  | 2           |  |
| Highlight When Parry  | ✓           |  |
| Parry Color Mask:     |             |  |
| Allow Air Parry       |             |  |
| Ignore Applied Forces | ✓           |  |
| Reset Button Sequence | ~           |  |
| Enable Fasy Parry     |             |  |

- **Fixed:** Choose the amount of fixed frames the parry animation will run for.
- **Block Stun Percentage:** Instead of a fixed value, the parry can be based off the amount of block stun the hit generates.

Highlight When Parry: Should a character flash to a new color when they parry?

**Parry Color Mask:** If highlight is toggled, the character will flash into this color for a split second when parrying.

Allow Air Parry: Whether or not characters can parry while in the air.

**Ignore Applied Forces:** If enabled, the character will not be pushed by the hit.

**Reset Button Sequence:** Removes the character's store button sequence after they parry.

**Enable Easy Parry:** Make it easier to Parry by allowing a single parry window (Parry Timing) to be used in multiple sequential hits.

Code access:

UFE.config.blockOptions

Code example:

```
if (UFE.config.player1Character.currentLifePoints < 10){
    UFE.config.blockOptions.parryColor = Color.red;
}</pre>
```

< Back to Global Editor

From: http://ufe3d.com/ - Universal Fighting Engine

Permanent link: http://ufe3d.com/doku.php/global:block?rev=1452831929

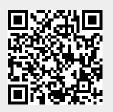

Last update: 2016/01/14 23:25